GASTRONOMIF

WWW BIOCOMPANY DE

WWW.FABRIKPOTSDAM.DE

museum FLUXUS+

WWW.FLUXUS-PLUS.DE

**BIO COMPANY** 

fabrik Café /

á la maison

& Shop im

Restaurant

**Bootshaus** 

WWW.MARINA-AM-<br>TIEFEN-SEE.DE

**John Barnett** MAAN JOUN RADNETT DE

Schiffskneipe

**Bundesstiftung** Baukultur

**Social Impact** 

Volkswagen

Waveboard

**Design Center** WWW VOLKSWAGEN DE

Boardinghouse

WWW.WAVEBOARD-

WWW.BUNDESSTIFTUNG-

WWW.SOCIALIMPACT.FU

WWW.THEATERSCHIFF-

Ristorante

Il Teatro

POTSDAM DE

Restaurantschiff

WWW.ILTEATRO-POTSDAM.D

**WEITERE ANLIEGER** 

Museumscafé

## **BAUER DAS ERLEBNISQUARTIER IN POTSDAM**

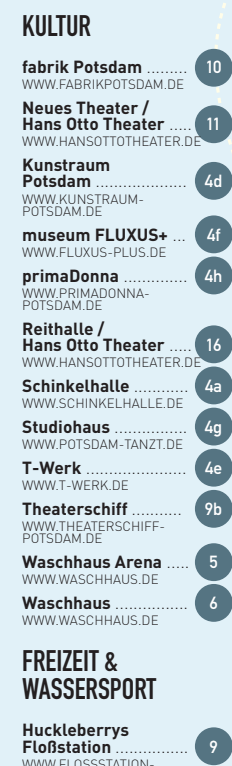

**Verband der Musik**und Kunstschulen Brandenburg e.V WWW VDMK-BRANDENBURG.DE **Oracle Deutschland** WWW ORACLE COM rwmd Mediendesian POTSDAM.DE WWW.RWMD.DE Marina am Tiefen See **SBG Veranstal-**& just for fun Bootstungsservice. und Yachtcharter WWW.SCHINKELHALLE.DE WWW.MARINA-AM-**Trollwerk** Segeltraining Production Berlin-Potsdam WWW.TROLLWERK.DE

Stand: März 2015

WWW STRERLIN DR

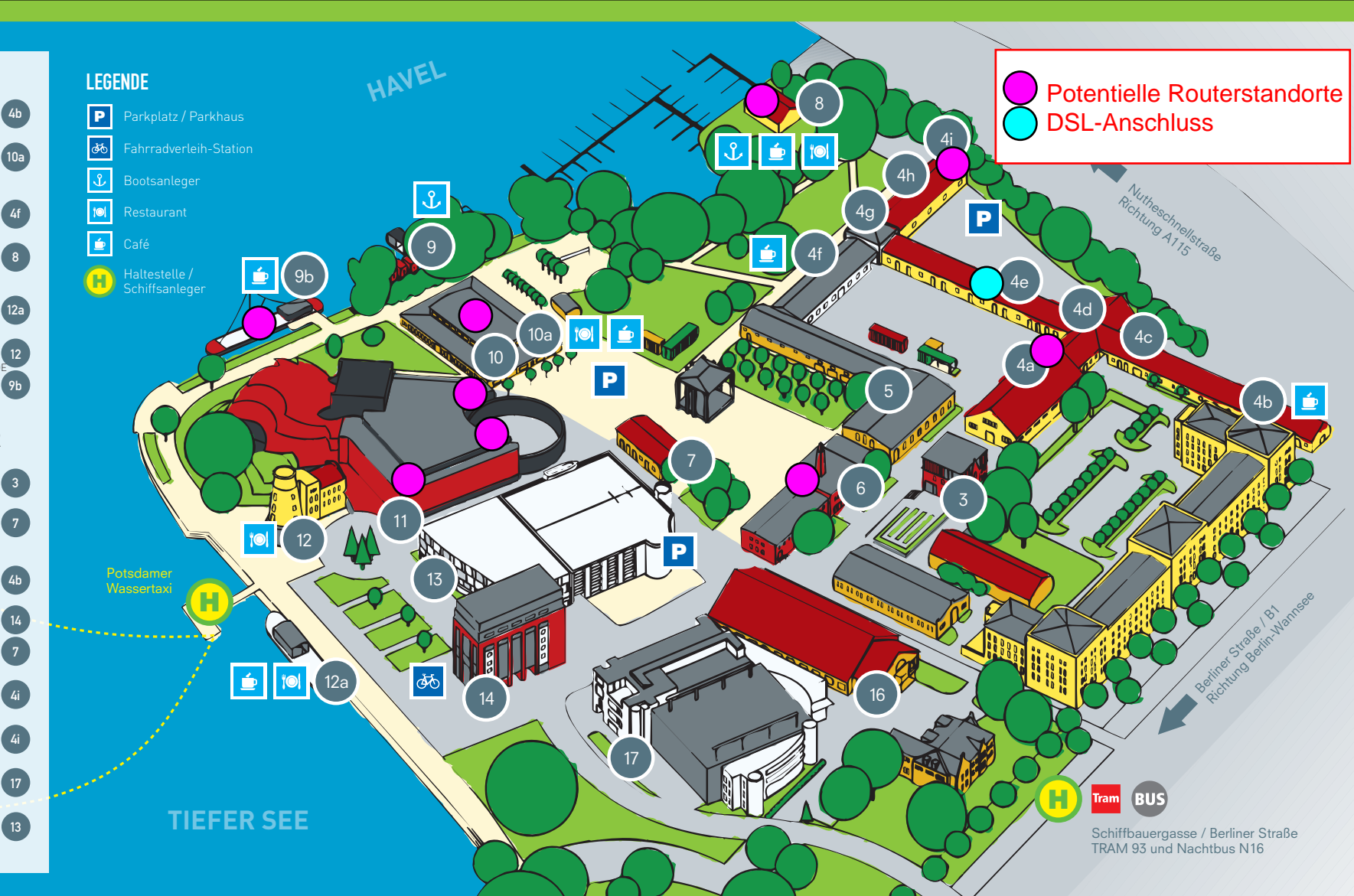

ERLEBNISQUARTIER WWW.SCHIFFBAUERGASSE.DE